## HOW TO USE Netbean TO MAKE A GRAPHIC USER INTERFACING (GUI)

Mohd Khalid Kasmin, Abd Khamim Ismail, Abd Rahman Tamuri & Yaacob Mat Daud Physics Department, Faculty of Science, Universiti Teknologi Malaysia

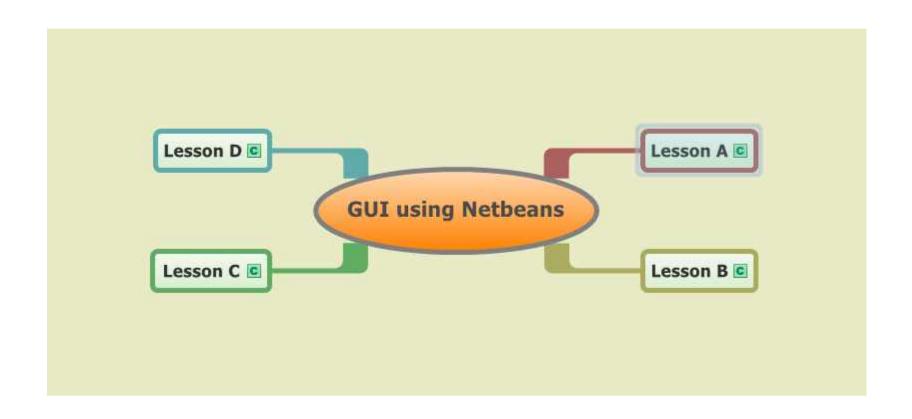

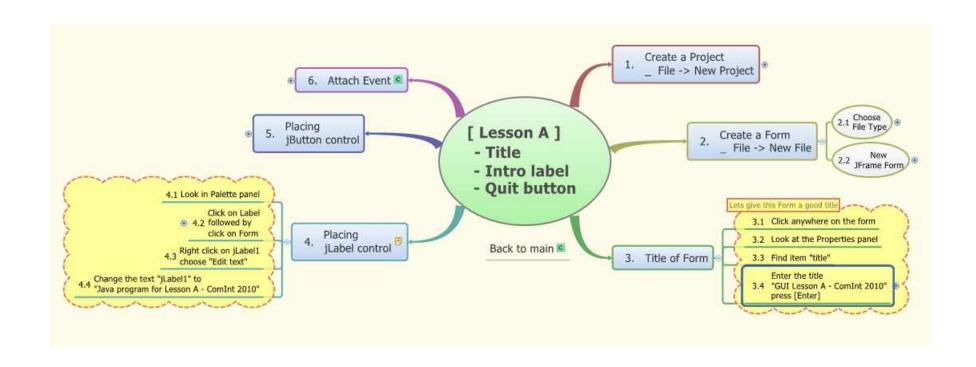

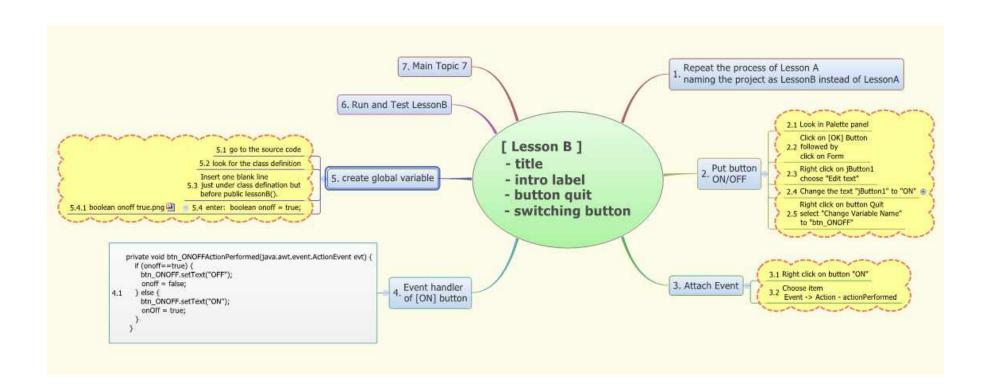

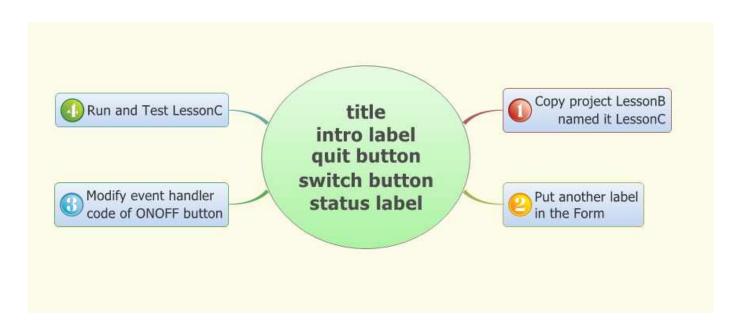

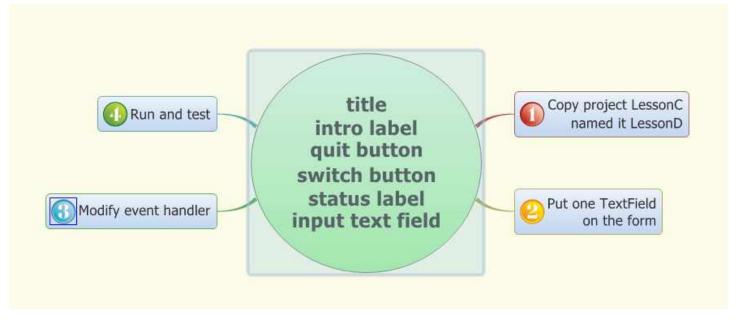